## R203 Group Questionnaire and A

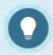

Additional reports that contain data on questionnaires: R102, R105, R208,, R219.

Run R203 to view the scores for each questionnaire or appraisal bucket including the section, the number of takes, and the average results of the selected user groups within each question bucket. Select detailed response metrics to see scores and frequency of specific distractors within each question.

The image below shows an example of R203.

## Informetica Example Assets - Appraisal Example Results as of 9/27/2016

| Average Results among all (selected) User Groups           |                                                            |                                                             |                                                             |                                                            |  |  |  |
|------------------------------------------------------------|------------------------------------------------------------|-------------------------------------------------------------|-------------------------------------------------------------|------------------------------------------------------------|--|--|--|
| Independence                                               | Initiative                                                 | Productivity                                                | Quality                                                     | Reliability                                                |  |  |  |
| 6.22 of 10 (click to view<br>Detailed Response<br>Metrics) | 7.22 of 10 (click to view<br>Detailed Response<br>Metrics) | 11.78 of 20 (click to view<br>Detailed Response<br>Metrics) | 19.67 of 30 (click to view<br>Detailed Response<br>Metrics) | 6.67 of 10 (click to view<br>Detailed Response<br>Metrics) |  |  |  |

| ,                                                                                                    |             |          |                                        |                       |                       |  |
|----------------------------------------------------------------------------------------------------|-------------|----------|----------------------------------------|-----------------------|-----------------------|--|
| Name <account></account>                                                                                                    |             | Take     | Completed                              | Bucket                | Result                |  |
| Bree Christina <cbree@sencia.ca></cbree@sencia.ca>                                                                                                    |             | 1        | 6/12/2014<br>11:25:06 AM               | Independence          | 5 out of<br>10        |  |
|                                                                                                    |             | 1        | 6/12/2014<br>11:25:06 AM               | Initiative            | <b>7</b> out of 10    |  |
|                                                                                                    |             | 1        | 6/12/2014<br>11:25:06 AM               | Productivity          | 14 out of<br>20       |  |
|                                                                                                    |             | 1        | 6/12/2014<br>11:25:06 AM               | Quality               | 15 out of<br>30       |  |
|                                                                                                    |             | 1        | 6/12/2014<br>11:25:06 AM               | Reliability           | 1 out of<br>10        |  |
| Name <account></account>                                                                                                    |             | Take     | Completed                              | Bucket                | Result                |  |
| Carlson Jeanine <jcarlson< td=""><td>@sencia.ca&gt;</td><td>1</td><td>5/6/2014<br/>11:20:37 AM</td><td>Independence</td><td>7 out of<br/>10</td></jcarlson<> | @sencia.ca> | 1        | 5/6/2014<br>11:20:37 AM                | Independence          | 7 out of<br>10        |  |
|                                                                                                    | 1           | 5/6/2014 | Initiative                             | 7 out of              |                       |  |
|                                                                                                    |             |          | 11:20:37 AM                            |                       | 10                    |  |
|                                                                                                    |             | 1        | 11:20:37 AM<br>5/6/2014<br>11:20:37 AM | Productivity          | 10<br>17 out of<br>20 |  |
|                                                                                                    |             | 1        | 5/6/2014                               | Productivity  Quality | 17 out of             |  |

The image below shows an example of detailed metrics for a selected bucket.

| Group Questionnaire and Appraisal Scores - Detailed Bucket Info Report | R203-Detailed |  |
|------------------------------------------------------------------------|---------------|--|
| Generated On: 9/27/2016 3:21:55 PM                                     |               |  |
| Completion Start Date: 9/1/2006 12:00:00 AM                            |               |  |
| Completion End Date: 9/27/2016 11:59:00 PM                             |               |  |
| Bucket Name: Independence                                              |               |  |
| Number of Users: 7 Number of Attempts: 9                               |               |  |

Question: Monitors quality of incoming raw materials.

| Distractor Text | Value  | Score    | Frequency | %       |
|-----------------|--------|----------|-----------|---------|
| Always          | 10     | 30       | 3         | 33.33 % |
| Most Often      | 8      | 24       | 3         | 33.33 % |
| Periodically    | 5      | 5        | 1         | 11.11 % |
| Rarely          | 2      | 2        | 1         | 11.11 % |
| Never           | 0      | 0        | 1         | 11.11 % |
|                 | Total: | 61 of 90 | 9         | 99.99 % |